**Wikiprint Book**

**Title: UserGuide**

**Subject: eDokumenty - elektroniczny system obiegu dokumentów, workflow i CRM - UserGuide**

**Version: 110**

**Date: 04/19/25 14:15:51**

# **Table of Contents**

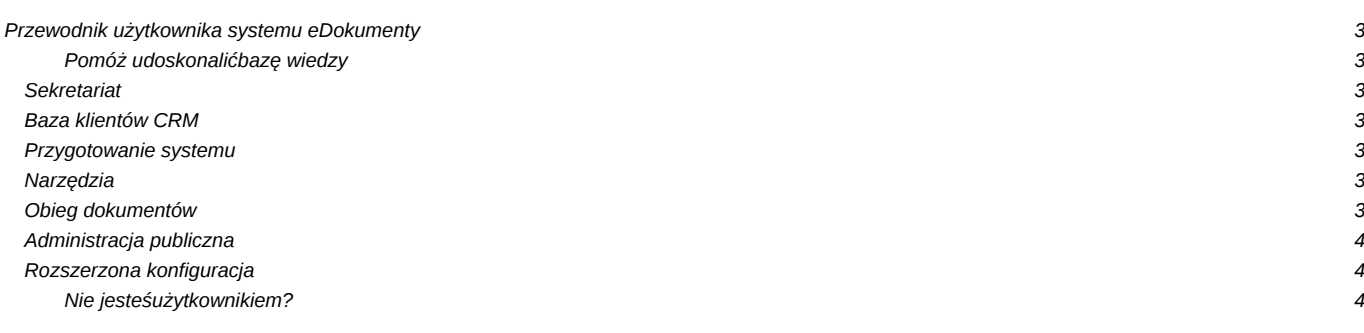

# **Przewodnik użytkownika systemu eDokumenty**

Wszystko co musisz wiedzieć aby wydajnie korzystać z systemu. Szczegółowe opisy najważniejszych funkcji systemu oraz przewodniki typu "Szybki start". Tutaj również znajdziesz informacje jak zainstalować i skonfigurować system do pracy.

#### **Pomóż udoskonalić bazę wiedzy**

Twój udział zachęca innych! Wszyscy na tym korzystają.

• Zobacz jak dołączyć

### **Sekretariat**

Praca z dziennikiem korespondencji jest łatwa! Zobacz krok po kroku jak zacząć.

- Szybki start?
- Rejestracja i skanowanie przychodzących?
- Obsługa pism wychodzących?
- Wydruk książki pocztowej, kopert i zwrotek?
- Wyszukiwanie pism?
- Kalendarz ważne terminy, spotkania, zadania?

# **Baza klientów CRM**

Najczęściej wykorzystywane funkcje do realizacji strategii CRM

- Obsługa bazy kontrahentów?
- Rejestracja ofert?
- Rejestracja telefonów, spotkań i zadań?
- Archiwizacja poczty elektronicznej?

### **Przygotowanie systemu**

Najważniejsze opcje konfiguracyjne wymagane do rozpoczęcia pracy

- [Szybki start](https://support.edokumenty.eu/trac/wiki/UserGuide/BasicConfiguration/QuickStart)
- [Minimalne wymagania](https://support.edokumenty.eu/trac/wiki/UserGuide/BasicConfiguration/MinimalRequirements)
- Podłączenie skanera?
- [Ustawienie danych firmowych](https://support.edokumenty.eu/trac/wiki/UserGuide/BasicConfiguration/EntityAddresData)
- Struktura organizacyjna, konta i teczki?
- Konfiguracja konta pocztowego IMAP?
- Zmiana formatu numeracji spraw i dzienników?
- Szablon pisma firmowego?

#### **Narzędzia**

Do Twojej dyspozycji są również dodatkowe narzędzia ułatwiające pracę

- Import kontaktów z pliku CSV?
- Łączenie kontaktów?
- [Aktualizacja](https://support.edokumenty.eu/trac/wiki/UserGuide/Upgrading)

#### **Obieg dokumentów**

Jak zapewnić sprawny obieg dokumentów w Twojej firmie? Tego jeszcze nie wiemy, ale pomóc mogą poniżej opisane funkcje.

- [Szybki start](https://support.edokumenty.eu/trac/wiki/UserGuide/DMS/QuickStart)
- Dekretacja pisma elektroniczna czy pisemna? ?
- Segregacja dokumentów w sprawach?
- Obsługa pism wychodzących?
- [Kontrola załatwiania dokumentów](https://support.edokumenty.eu/trac/wiki/UserGuide/DMS/ControlingOfFixingDocuments)

### **Administracja publiczna**

Jak zapewnić pełną zgodność z instrukcją kancelaryjną?

- Jednolity Rzeczowy Wykaz Akt?
- Tworzenie wyciągu z wykazu akt?
- Wydruk dziennika korespondencji?
- Zakładanie nowych spraw?
- Spis spraw?
- Sporządzanie pism wychodzących?
- Pocztowa książka nadawcza?
- Archiwizacja?
- Raportowanie?

## **Rozszerzona konfiguracja**

Pozostałe opcje pozwalające jeszcze lepiej dopasować system do Twoich potrzeb

- Uprawnienia grupy, role, uprawnienia indywidualne?
- Procedury i etapy?
- [Tworzenie szablonów](https://support.edokumenty.eu/trac/wiki/UserGuide/AdvancedConfiguration/CreatingTemplates)
- Słowniki?
- Konfiguracja cech kontrahentów?
- Konfiguracja cech spraw?
- Tworzenie raportów?
- Licencja?

#### **Nie jesteś użytkownikiem?**

Sprawdź gdzie można nabyć system najbliżej Ciebie.

- [Gdzie kupić](http://www.edokumenty.eu)
- [Zobacz wersję demo](http://www.edokumenty.eu/demo)
- [Przejdź na stronę produktu](http://www.edokumenty.eu/)